## **Her finder du sikre mailadresser**

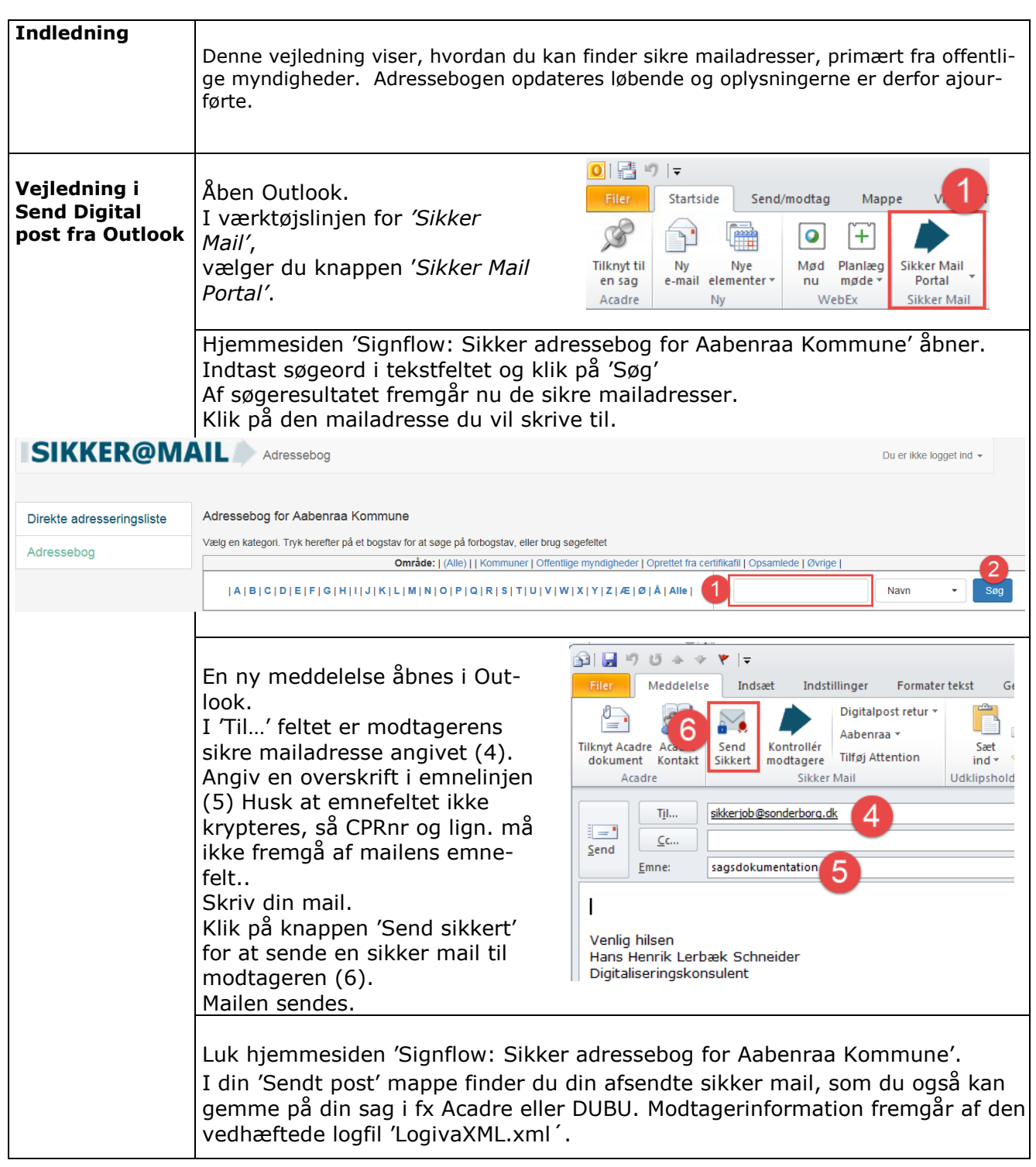